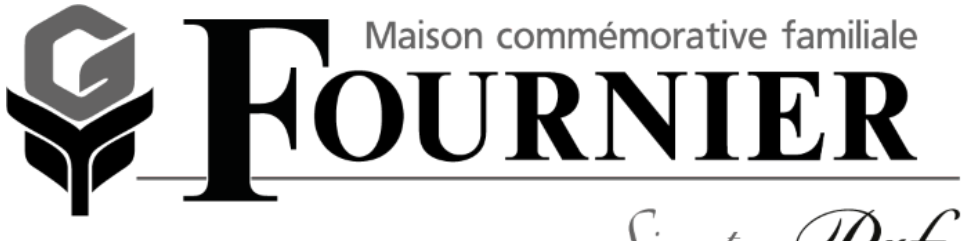

 $\big\}$ ignature  $\bigcup$ 

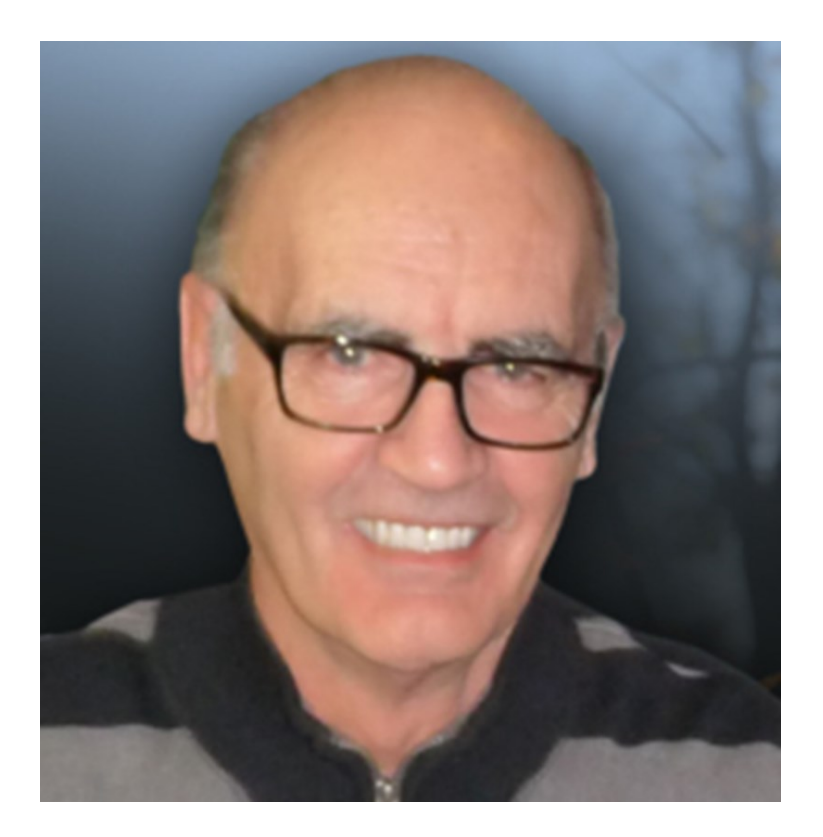

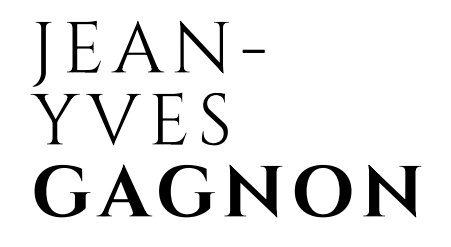

Le lundi 1 octobre 1945 - Le samedi 20 mai 2017

À l'Hôpital régional de Rimouski, le 20 mai 2017, à l'âge de 71 ans et 9 mois, est décédé monsieur Jean-Yves Gagnon, fils de feu monsieur Adéodat Gagnon et de feu madame Marie-Marthe Michaud. Il demeurait à Sayabec.

Monsieur Gagnon était un sportif jusque dans l'âme, s'adaptant aux saisons, il pratiquait intensément la bicyclette, le ski de fond, la raquette, la marche avec grand bonheur. Homme sociable, ses randonnées marquées de son dynamisme à l'entraînement trouvaient très souvent leur terme au Resto chez Mylène où il appréciait la compagnie de ses bons amis avec qui il prenait grand plaisir à discuter.

Il était un fin connaisseur de voitures, toutes les marques et modèles étaient répertoriés dans sa mémoire comme dans une bibliothèque. Il se faisait un devoir de regarder avec perspicacité la plupart des matches de hockey. Pour lui, chaque rencontre de famille se définissait comme un ravissement pour le cœur.

Tous se souviendront de son amabilité et de sa personnalité joviale dont l'âme était d'une belle et grande simplicité, ce qui faisait de lui un être qu'il faisait bon de côtoyer. Ses proches s'unissent pour lui souhaiter un ultime et merveilleux voyage vers l'éternité.

Monsieur Gagnon laisse dans le deuil,

ses cousines: Christine, Monique, Renée-Claire, Isabelle, Lorraine;

sa grande confidente: Jeannine.

Il laisse également dans le deuil, de nombreux parents et amis(es).

La famille recevra les condoléances à la

Maison commémorative familiale F O U R N I E R 1, avenue Marcheterre Sayabec

le samedi le 27 mai 2017, de 19 h à 22 h.

L'inhumation aura lieu au cimetière Saindon de Sayabec, samedi le 2 septembre 2017 à 14 h.

Ceux et celles qui le désirent peuvent envoyer des marques de sympathie ou faire un don à l'Association du cancer de l'Est du Québec, par l'entremise de l'hôtesse au salon.

[Association du cancer de l'est du Québec](https://www.jedonneenligne.org/aceq/frm_detail.php?FrmUID=2)